## Worksheet 3: Network Agent Local Settings

Each Network Agent instance must be configured to connect to the correct Filtering Service instance, and to identify proxy and cache machines in the network segment it monitors. NIC settings, covered in Worksheet 4, determine which segment this Network Agent instance monitors.

## Local Settings for:

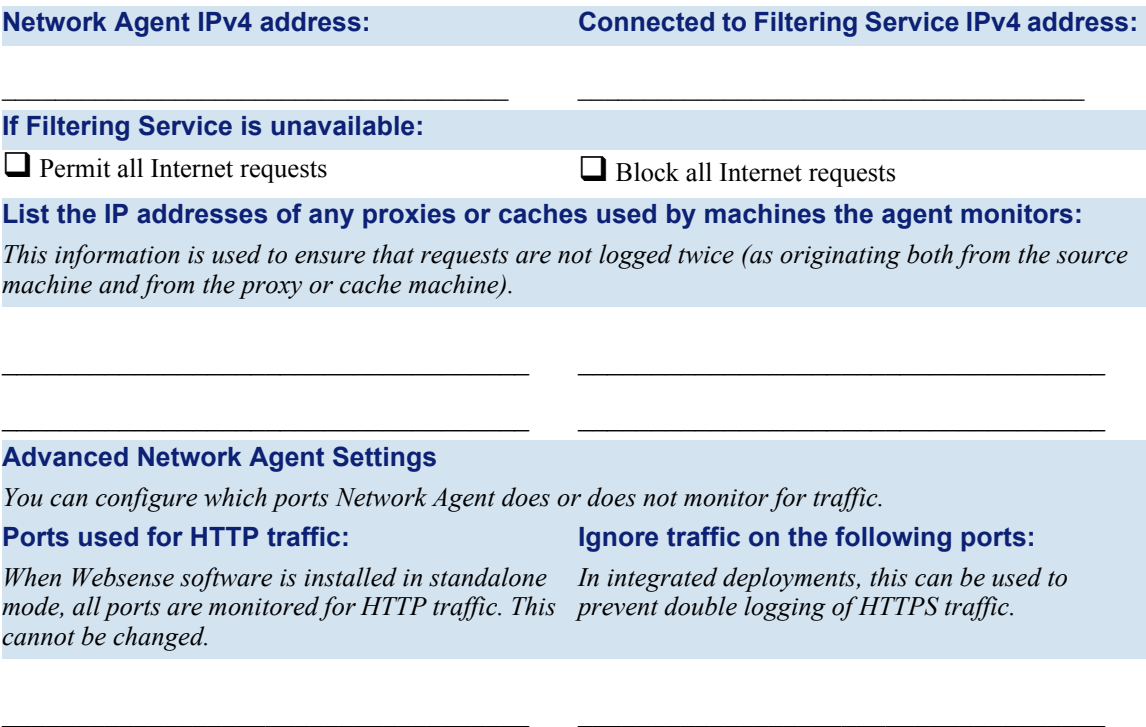

*Do not change the Debug Settings unless instructed to do so by Websense Technical Support.*

 $\mathcal{L}_\text{max}$ 

 $\mathcal{L}_\text{max}$